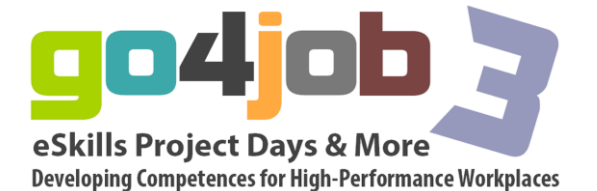

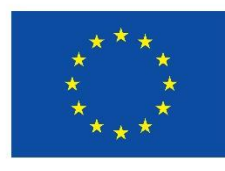

Programm für lebenslanges ernen

**"Go4job – e Skills Project Days & More – Developing Competences for High-Performance Workplaces"**

# OIR Digital media in vocational education

# **Procedure for producing jobcast for go4job**

Tips & Tricks for the production

#### Capturing videos

On the cameraman is what matters.

In the production of job casts it depends on a number of important camera and recording technical aspects. As a still camera also requires a video capture a good view of the cameraman. That is, the success of a job Casts all depends from which perspective you what films with which image.

#### That you should avoid

Is a common mistake for film and photo shots, the cameraman focused a person's head in the center of the frame. The result: Over the head is plenty of empty space for the feet of the person recorded are truncated. Take the camera with the on what you want to show her. Take on the whole person. If the person moves, then you give in the image space where there evolving towards. At best it would be if you practice first, some shots with friends and you anseht the different effects of different image segments.

#### **-Quick settings, small image details-**

Job casts are seen on go4job in a relatively small image format. Therefore, it makes little sense to shoot large groups of people or long shots.

The individual takes (scenes) video recording should be as short as possible. For active people, it is easier to just a few seconds, for example for the duration of a sentence to act.

In addition, you have the option of using the camera so often assume a new position for the next take alone. Thus, the job gets cast after editing on the computer, by the frequent cuts, a more interesting dynamic, as if he would consist of a few minutes long, shaky settings.

#### How to cut?

If you recorded the video, now the real work begins, the cut of the video. Commercially, there are now lots of software for editing video, which never is, however, quite cheap.

But you also do not buy immediately, for both Mac and Windows software have been doing video editing. For Mac users, it is called "iMovie" and Windows "Movie Maker". Both programs are fully sufficient for cutting job casts.

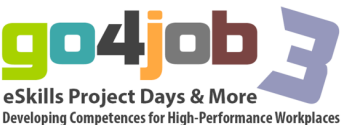

But you will also find plenty of freeware video editing on the internet. What program but the best thing here, depends on you. Just try out which program is best comes their way around.

There is, for example, Video editing programs as freeware.:

**Free Video Dub**

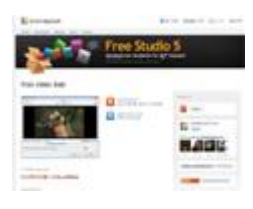

Exceptionally easy video editing software <http://www.netzwelt.de/download/11230-free-video-dub.html>

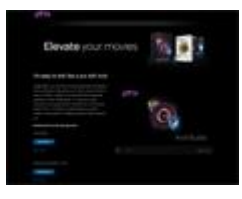

# **Pinnacle VideoSpin**

The way to your own video editing

<http://www.netzwelt.de/download/8757-pinnacle-videospin.html>

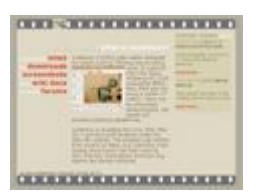

#### **Avidemux**

Video editing does not have to be always expensive.

http://www.netzwelt.de/download/3922-avidemux.html

# Trim video files

#### **Technical**

Fundamentally, video editing programs as well as software for audio. There are a plurality of tracks on which to spread the individual scenes and mixed provides effects and finally stores a file. But for which one should have been incorporated in the respective program itself. At first it takes a bit longer then. And when you have done some job casts, then you know the "tricks" of the program and can easily get to the good job Cast. Maybe you have friends who also have edited videos and you can see the operation.

#### **Artistic leeway**

When cutting the job Cast it depends on the personal feel for the composition of individual scenes. In contrast to audio editing design options when editing video material are much more extensive. At the same time there are a number of limitations that must be observed in order to come to a good result. Again, it helps most to try different cuts and then to talk with friends about what interface is best. In the video section but applies often "less is more". Even if the programs you many options for the transition. Is the simple hard cut in most cases the best.

#### File formats

The store video files is more complex than storing audio files in MP3 format. Due to the many different video codecs - Method for compression of video material - there are also a number of different file formats that come into question. In the end, however, should always come out a

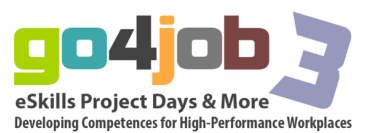

video file that has an acceptable file size and a satisfactory quality. Here you should just try the different programs what looks best. For Job Cast the flv (Flash Video) is required. Since most of the freeware programs do not produce this, the videos need to be converted to flv format at the end.

#### Convert Jobcasts

When you are finished with the video so far, comes the next step: Converting, so converting to the flv format. For her konnt use freeware Pogramme.

For example, this:

Super SOF ELLER Media File Converter <http://www.erightsoft.com/SUPER.html>

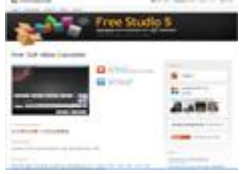

Free Studio 5

Free 3GP Video Converter

<http://www.dvdvideosoft.com/products/dvd/Free-3GP-Video-Converter.htm>

## Upload Jobcast

The finished jobcast can you then upload here. To upload you still need a small photo with her your video in Cinema represents. Just take a photo in jpg or png format, from a scene in the film and crops the image to the size of max. 200x113 pixels cope. If you have done the job with a cast operation together, then asks if you can incorporate your company logo and concerned with this as a jpg or png. with max. 200 pixels wide.

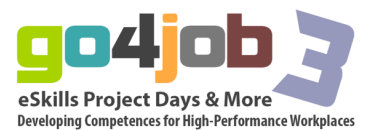

# **Tips & Tricks for the Director**

Need to produce a good job of Cast not only the technical requirements to be considered, but a good director must control the entire production.

So the director has made it easier you will find the following tips and tricks to directing. Cast a job on the subject of director are available here and to play here.

## Questions in advance

The **following questions** should you ask yourself before you want to produce a job Cast:

- 1. For which category, application, profession, Specials (examples of the categories can be found on www.go4job.de/kino.html) I want to produce a jobcast?
- 2. If I represent a profession, what job I would like to represent? If I represent other aspects, what aspects of the world of work / the company I would like to represent?
- 3. What are the things I stress in my jobcast wants (activities, businesses, competencies, their own personal development, individual aspects, etc.)?
- 4. Why should other young people do the same job / the same decisions as me?
- 5. How can I represent these ideas in a jobcast? What to see at the beginning of the film? As the viewer is introduced? With what images I can express my ideas / my statement reprint? What is the climax of the movie? How can the conclusion of the jobcast be designed?
- 6. Do I have the necessary technical equipment (camera / camera phone, microphone or built-in microphone, Can I make the shots so (Am I allowed to shoot there and does the job security guaranteed? Etc.)?
- 7. Can I make video editing (program, computer, etc.)?

# Create a concept for the jobcast

## Develop your own ideas

Before you begin with the development of an idea for a job cast, it's good if you already have available to you anseht job Casts on www.go4job.de. Then you can gather ideas what it is to go into your own job cast together in a group or connected with your friends.

Here, anything is possible, if it is happening in the field of professional world and the way in the job .. The ideas may have to do with a common theme, there are for example "application" or of individual contributions to their own career choices.

The content of each job Casts can relate to a specific profession / training, general topics of the world of work or job applications. The job Quantcast may be a report or show people in an interview. But it can also be played skits or jokes, talk shows,

commentaries, dream diaries, and be more. Suggestion you can easily fetch you at the existing job casts.

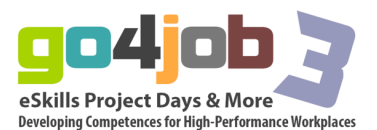

# Setting the framework

The next step is to consider her how the idea can you best implement. What will be built? A reportage or played content? How many speakers or actors are used to record? Who operates the camera or the MD recorder, who holds the microphone? Where should be included (rotary or Place)? What do I need to props or background sounds? If text or game scenes are improvised or should there be a script with defined text? With these considerations, it is important to consider the technical possibilities and the organizational framework to take into account especially when production schedules in firms, so that the project maintains a realistic scope, and can be carried out.

#### Determine the content

Next it comes to the content. If there is to be a writer, a predetermined sequence of actions, a manuscript, or the like, is first recorded in writing, what is at stake. Then it must be decided in what form, what should be told, is fixed in writing. Dialogues are written, presentation texts, comments, stories, interview questions. If the actresses and actors to improvise, it must first be discussed and tested, what is important in content.

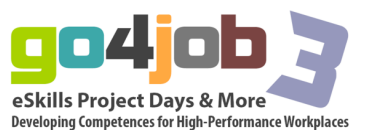